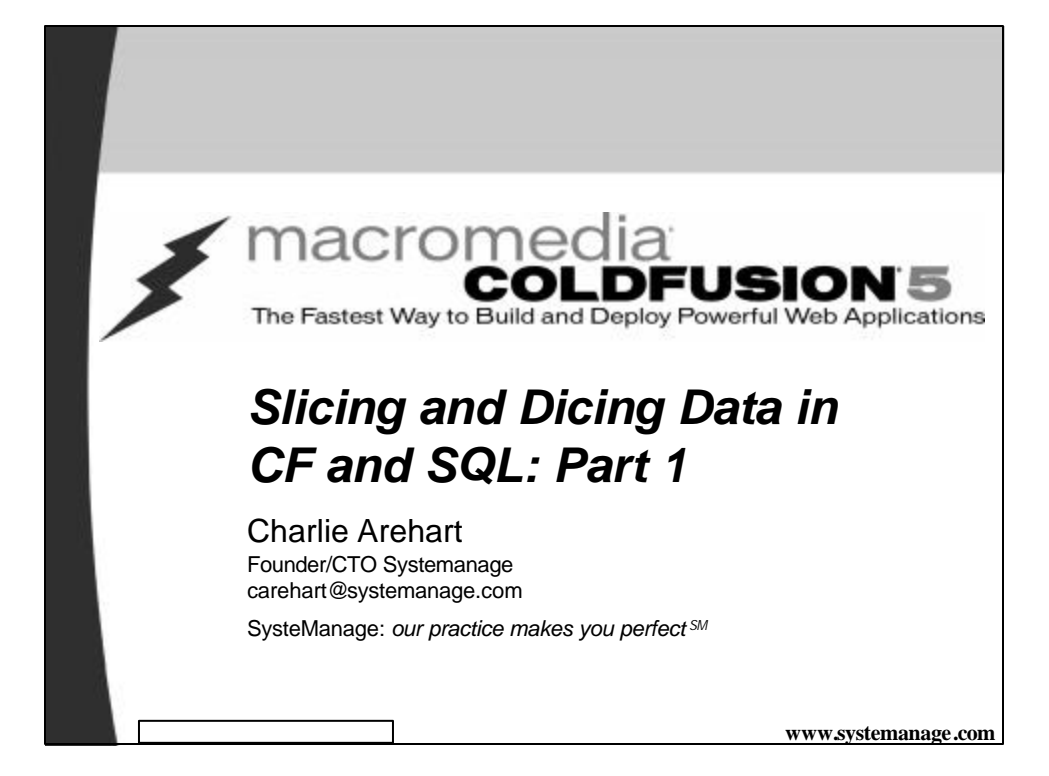

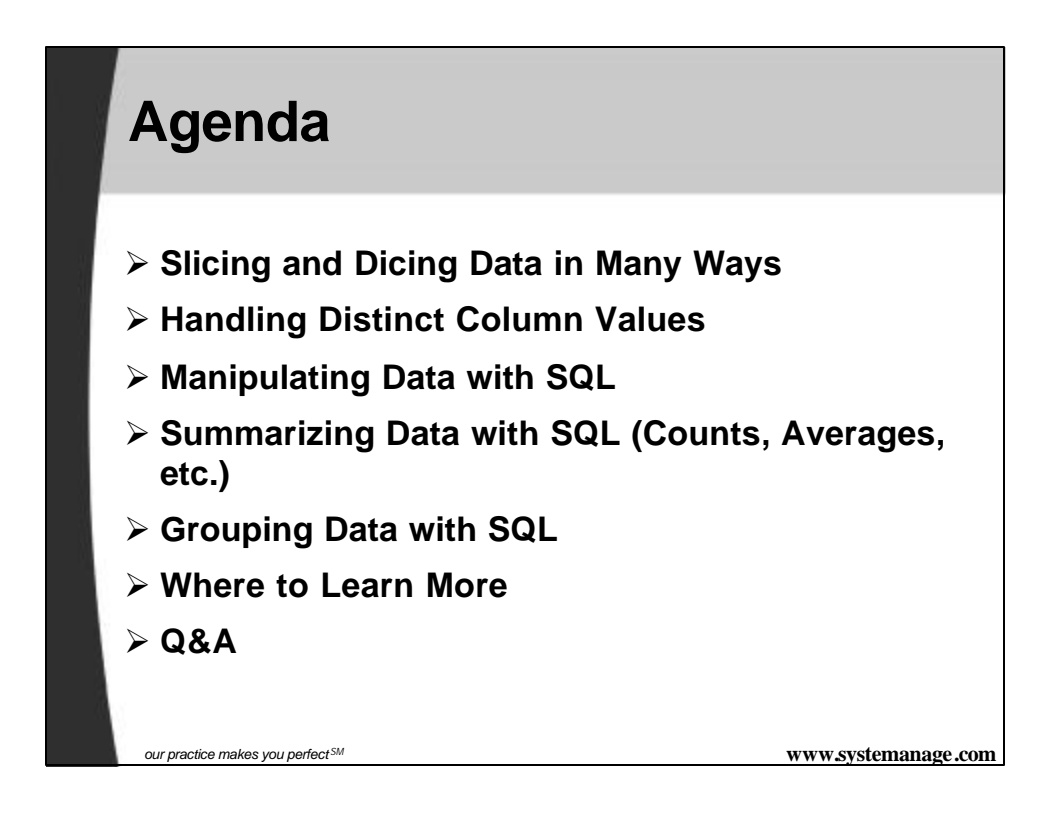

### **Slicing and Dicing Data in Many Ways**

ÿ **There's more to database processing than simply selecting columns for display. May want to massage the data:**

- Handling distinct column values
	- Show each distinct lastname for employees
	- Create a phone directory with each lastname listed only once
- Manipulating data before or after selecting it
	- Show the first 30 characters of a description column
	- Find rows where the year in a date column is a particular year

*our practice makes you perfect SM* **www.systemanage.com**

### **Slicing and Dicing Data in Many Ways**

ÿ **As well as:**

- Summarizing data
	- Show how many employees we have
	- Show how many employees make more than \$40k
	- Show how many employees have not been terminated
	- Show the average, max, and min salary for all employees
	- Show the total salary for all employees
	- Show how many distinct salary levels there are

## **Slicing and Dicing Data in Many Ways (cont.)**

ÿ **As well as:**

- Grouping Data
	- Show those counts, averages, or totals by department
	- Show those departments whose count/avg/total meets some criteria

*our practice makes you perfect SM* **www.systemanage.com**

**Working with Data in SQL Versus ColdFusion** ÿ **SQL provides the means to do each of those tasks** – And ColdFusion has some means to do some of them ÿ **Many developers create complicated CF programs to do what both CF and SQL can enable with simpler constructs** – Same problems arise in other web app dev environments ÿ **Experienced developers will admonish:** – Don't do things in your program that you can better do in SQL – The challenge is deciding which to use ÿ **This seminar is about:** – making maximum use of both CF and SQL for query processing and data manipulation – saving time for you and your system – creating more effective applications – Only 1 topic, though, is CF-specific. Rest is pure SQL

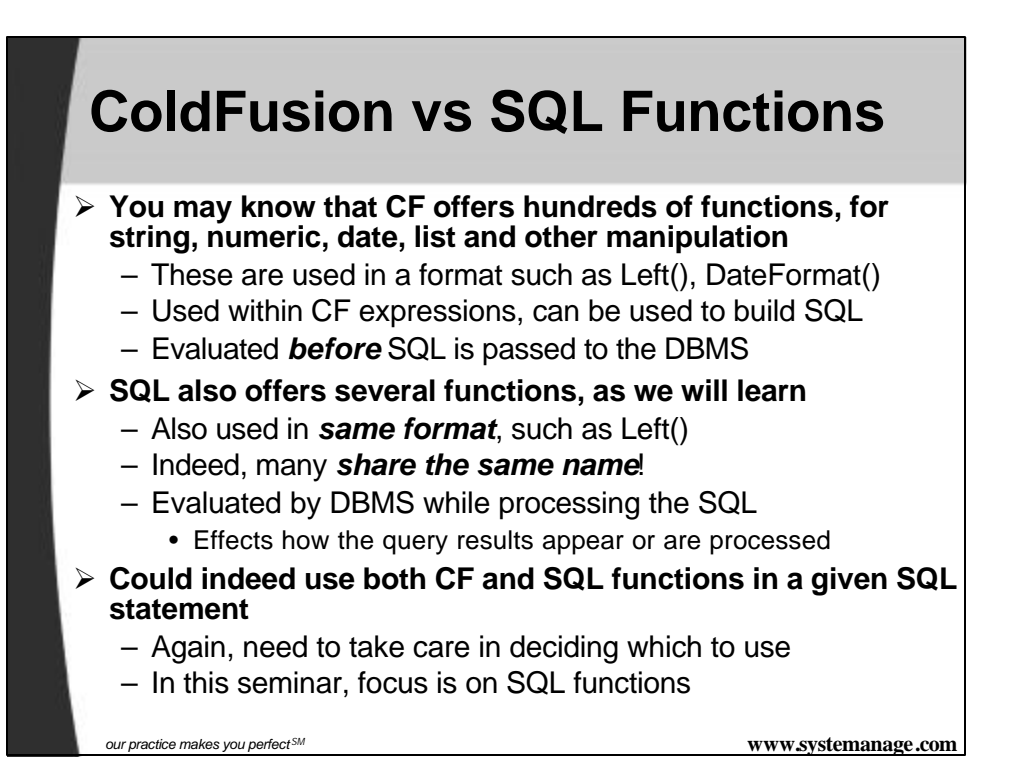

### **Handling Distinct Column Values**

#### ÿ **Typical Problems:**

- Show each distinct lastname for employees
- Create a phone directory with each lastname listed only once
- ÿ **Can try to do it manually, looping through all rows and placing unique values in an array**
	- Tedious, Slow, Unnecessary!
- ÿ **Both SQL and ColdFusion have simple solutions to produce list of unique values**
	- Use SQL approach to obtain just unique values
	- Use CF approach to create report breaks on each unique value

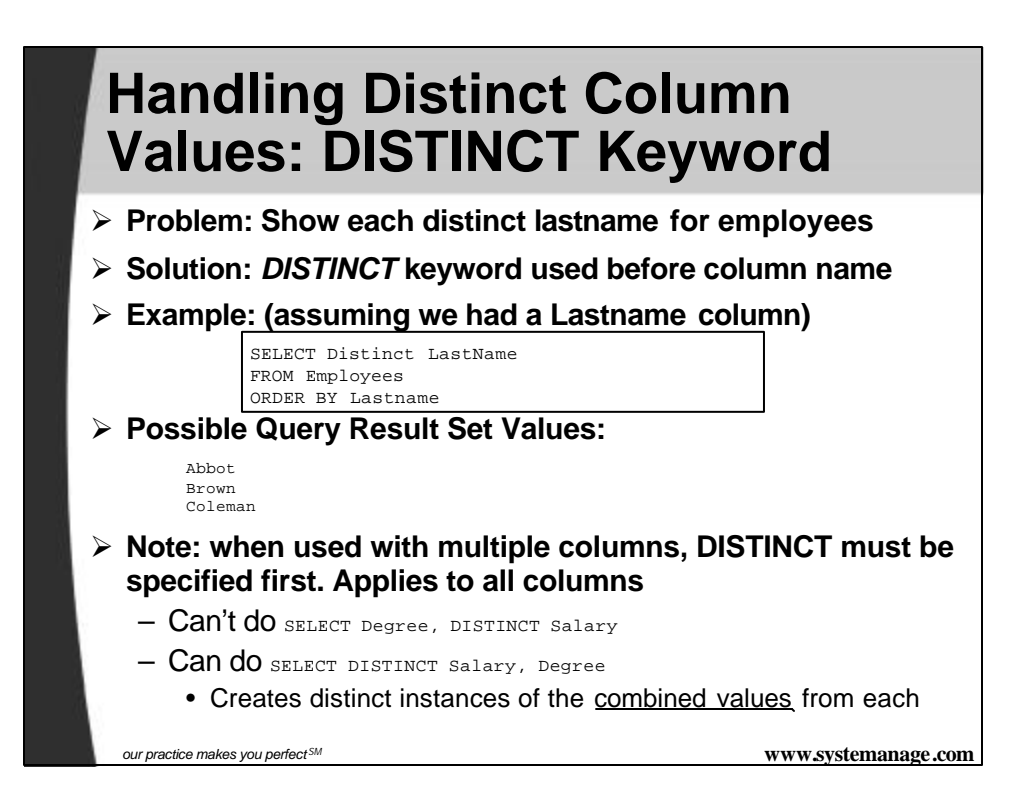

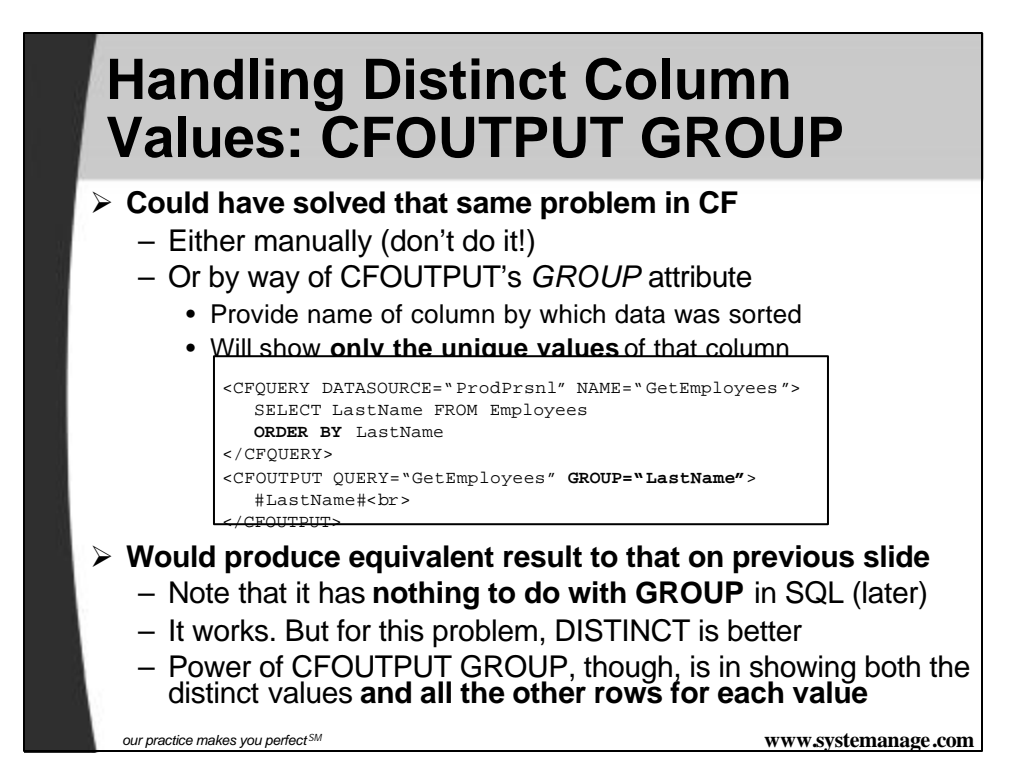

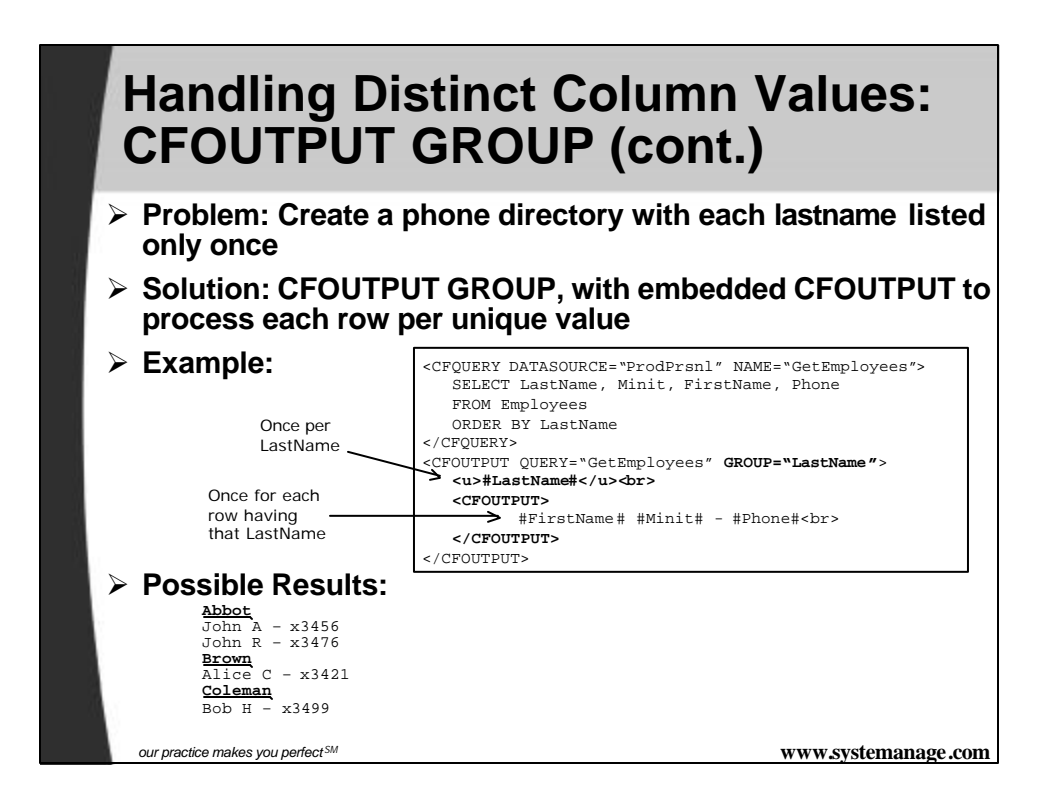

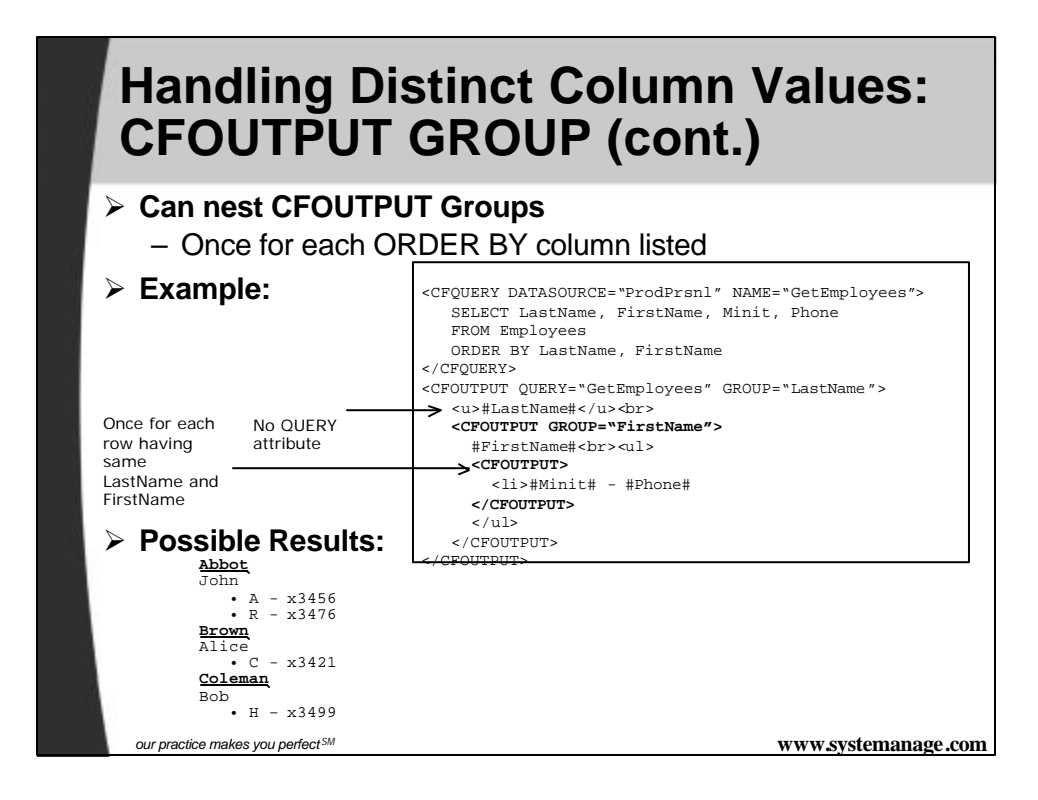

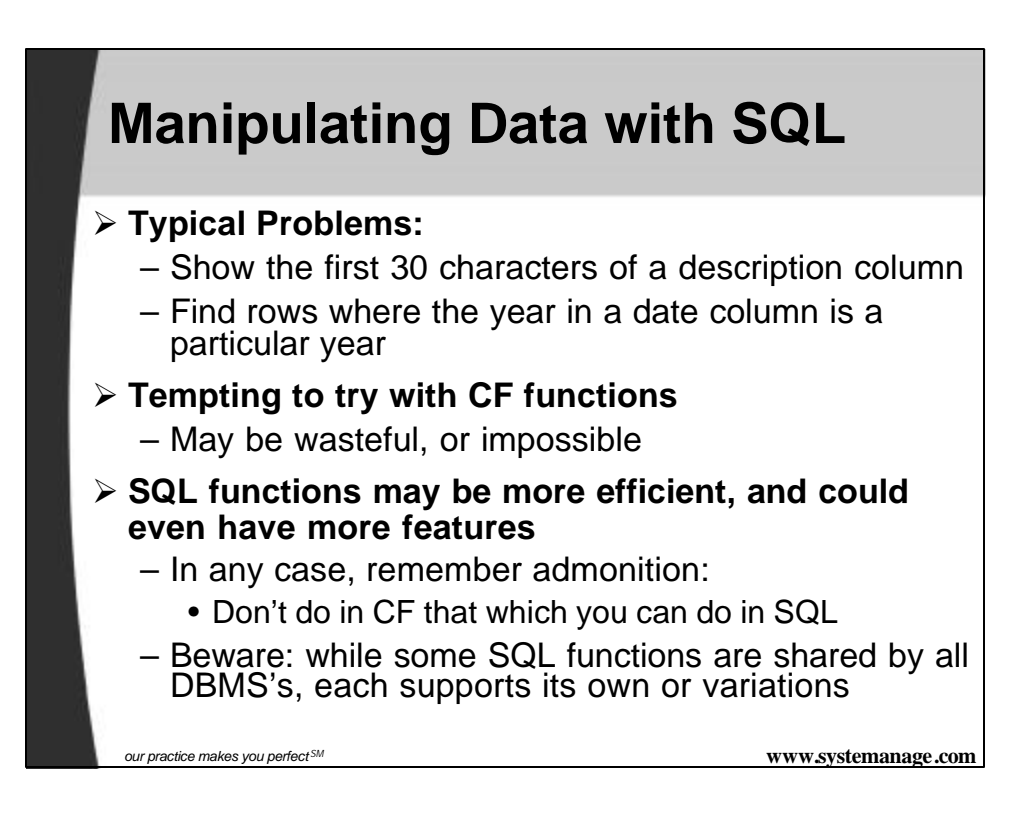

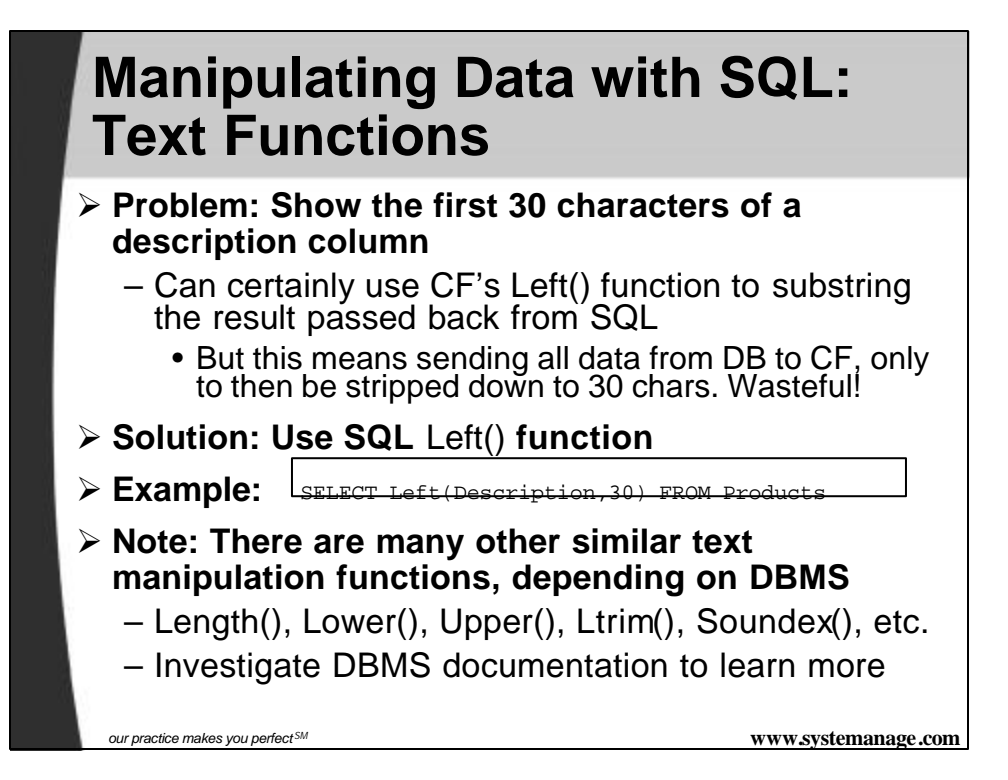

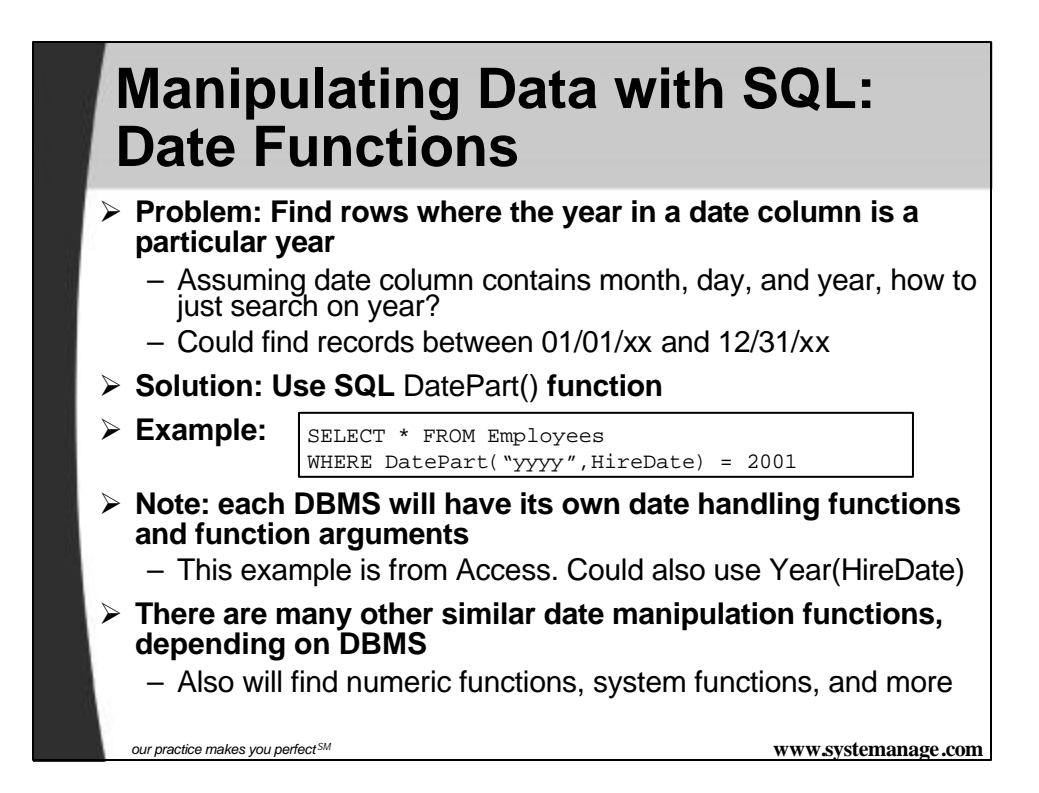

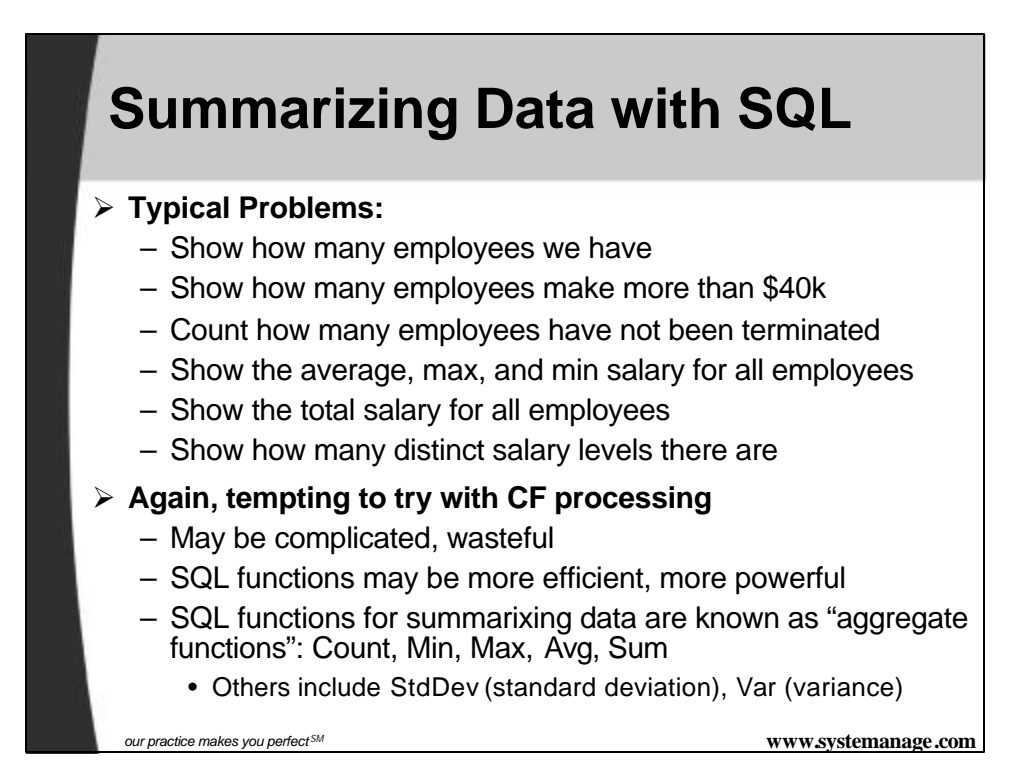

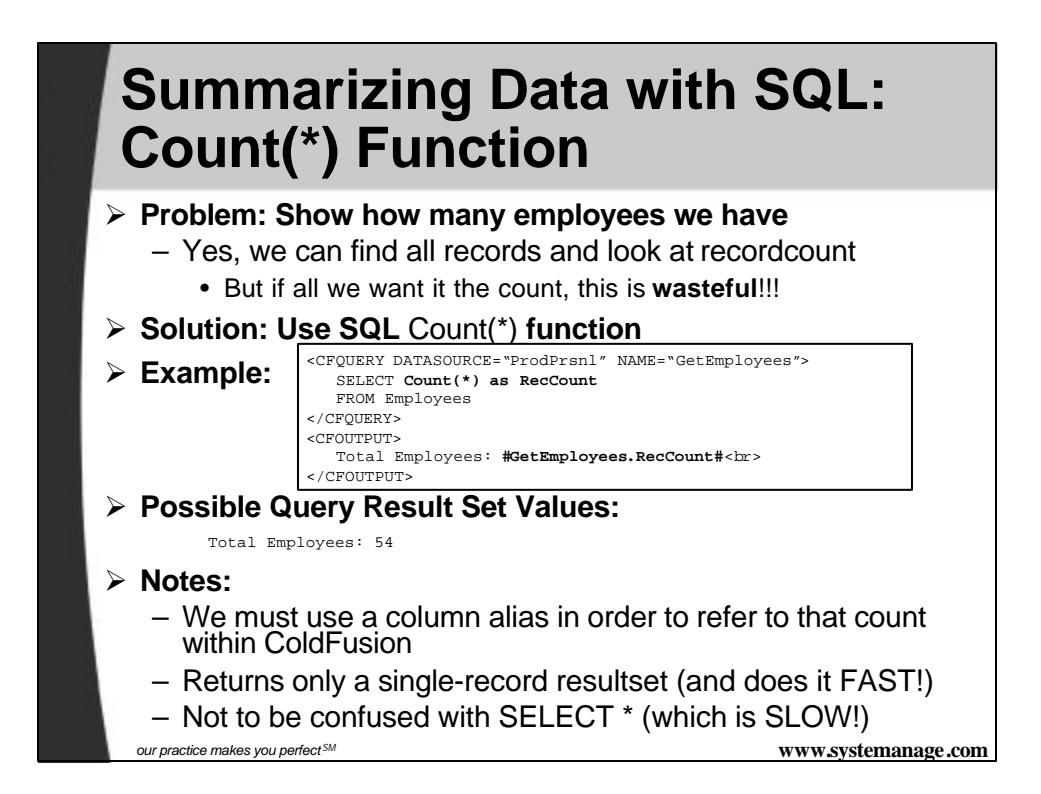

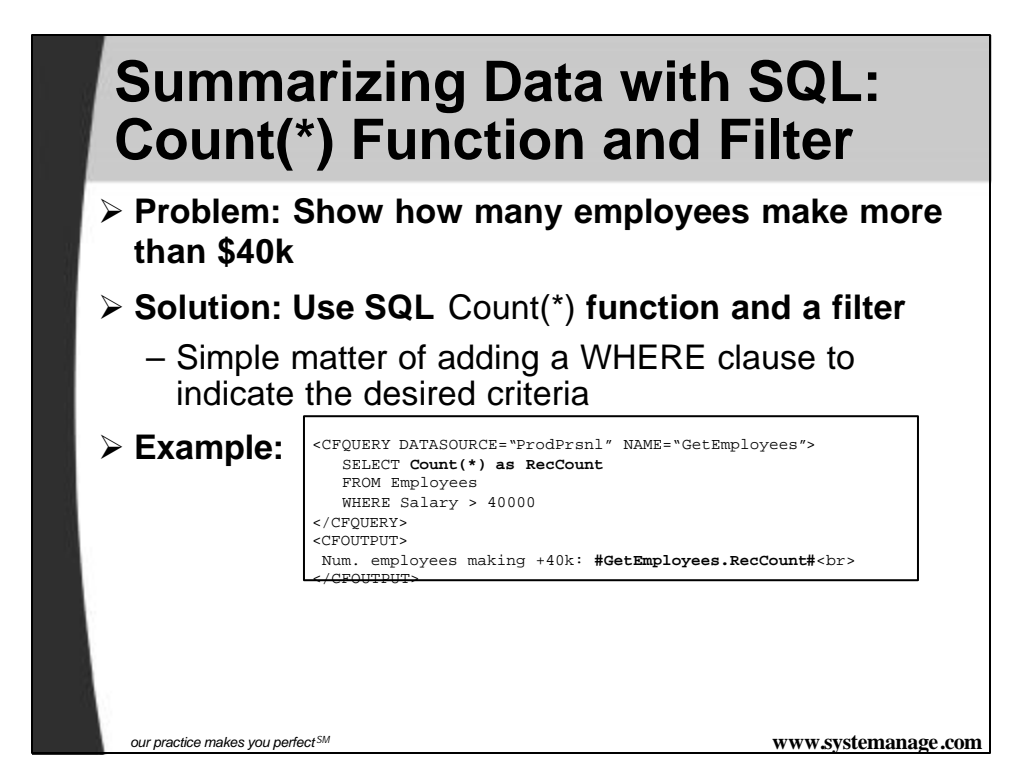

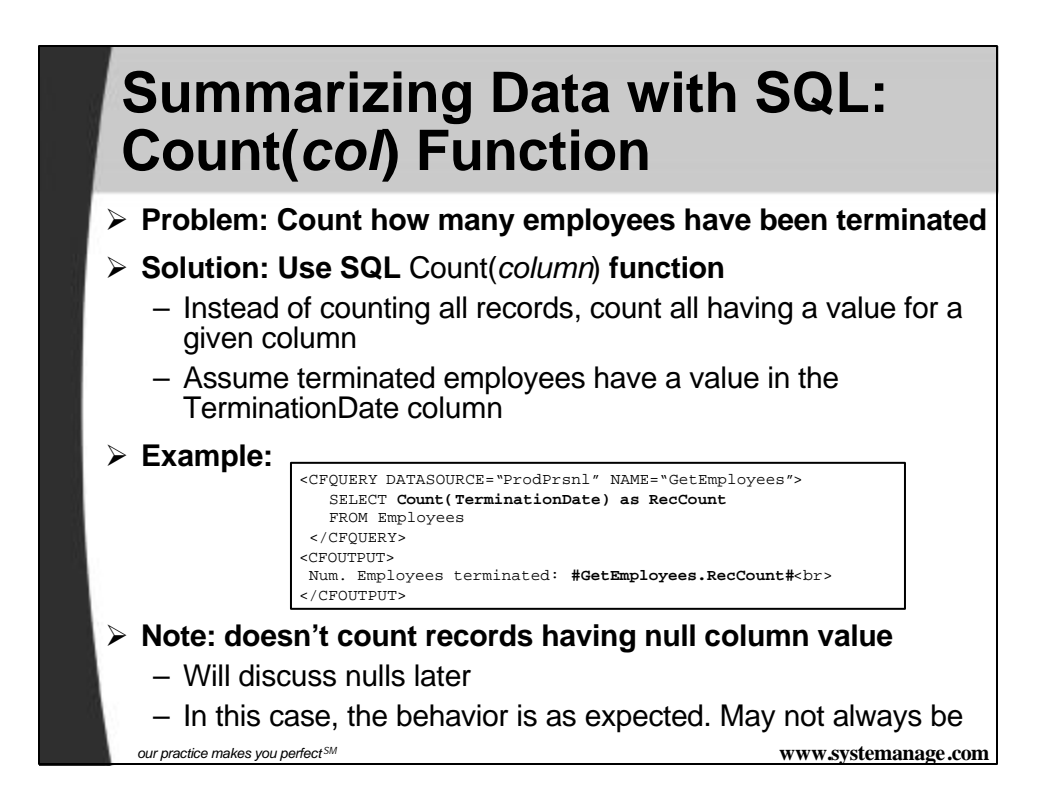

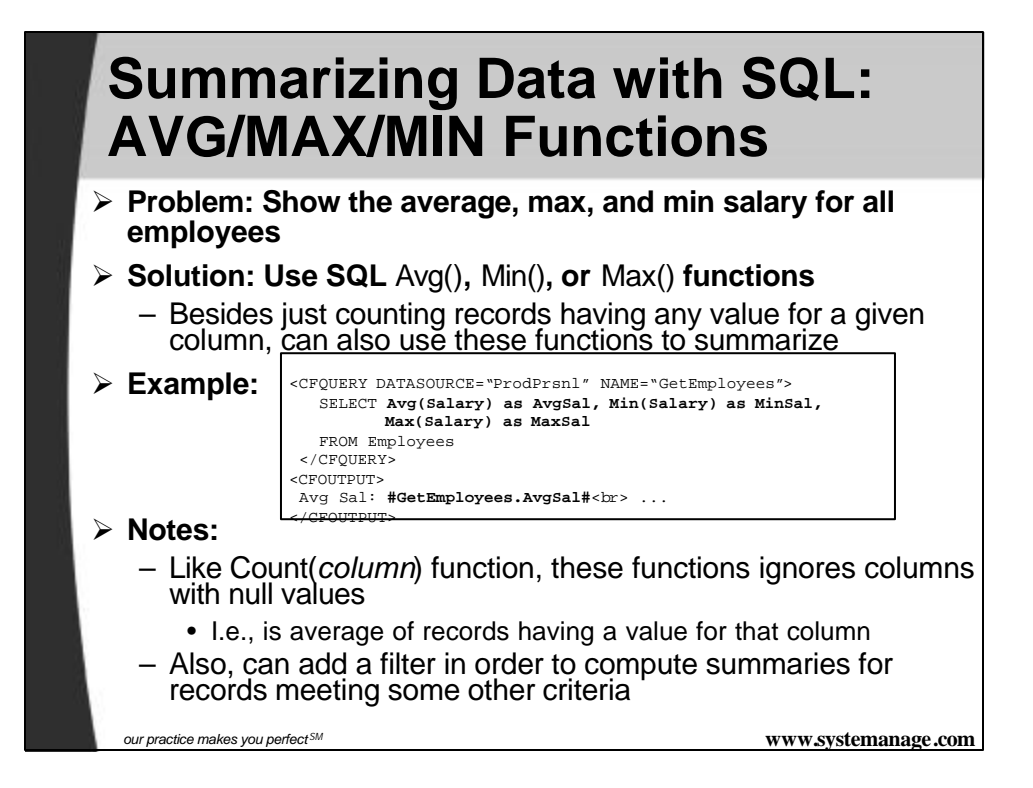

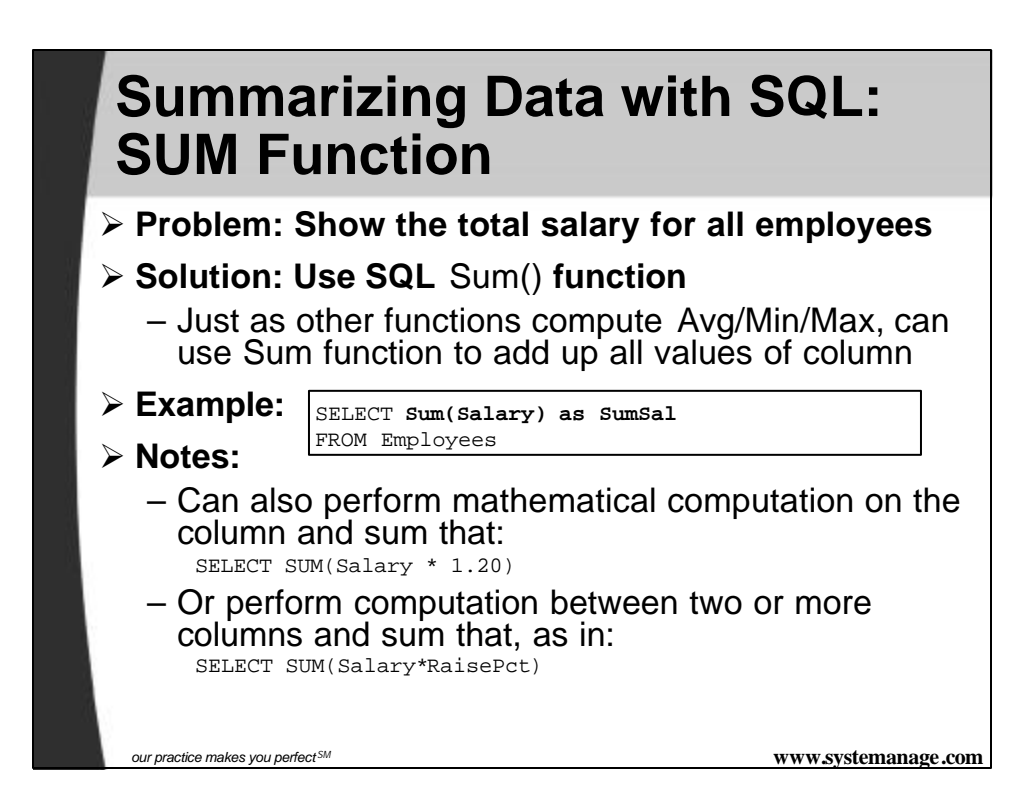

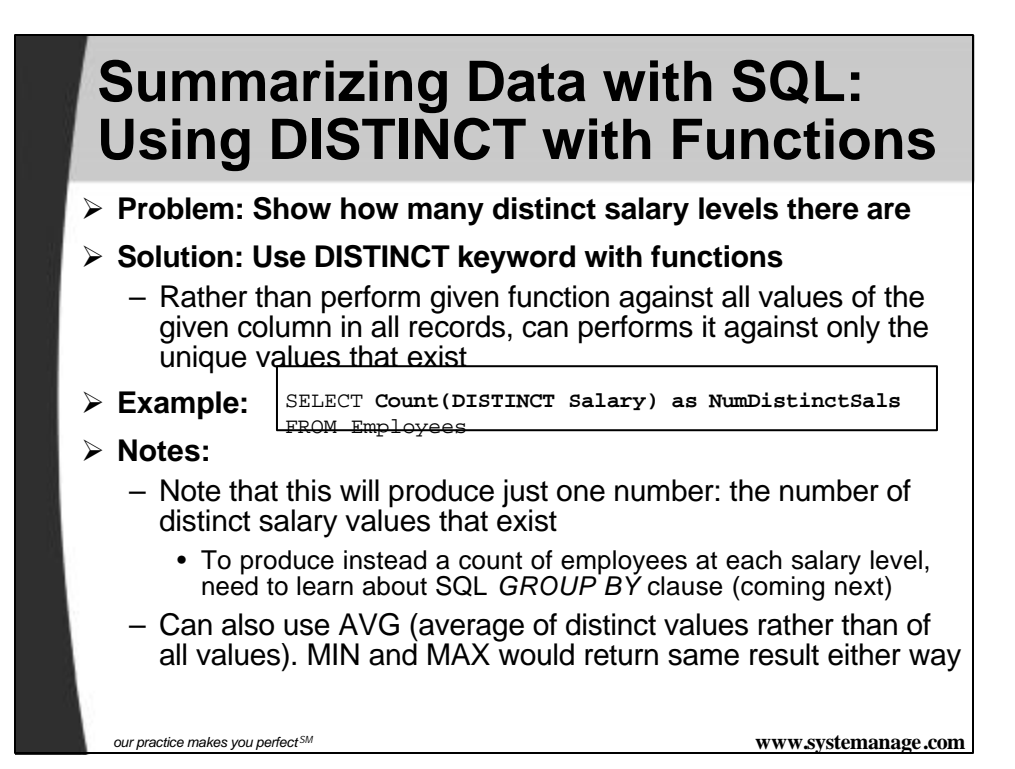

### **Summarizing Data with SQL: Using DISTINCT with Functions**

#### ÿ **Notes:**

- Note also, there's an opposing ALL keyword that can be used, instead of DISTINCT; performs aggregation against all values
	- This is the default and doesn't need to be specified
- MS Access does not support this use of DISTINCT (or ALL) within aggregate functions

*our practice makes you perfect SM* **www.systemanage.com**

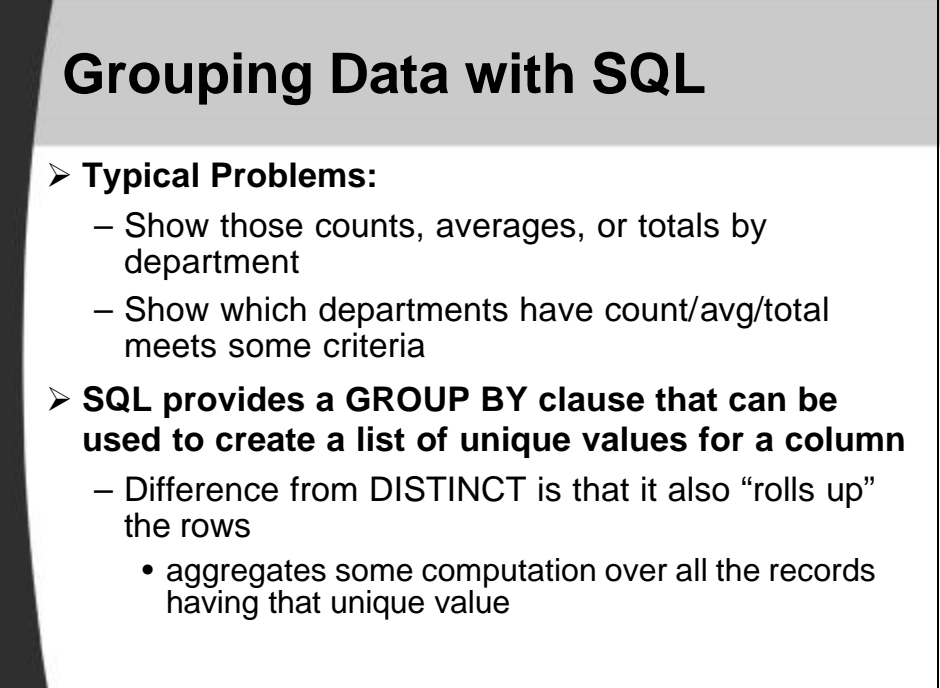

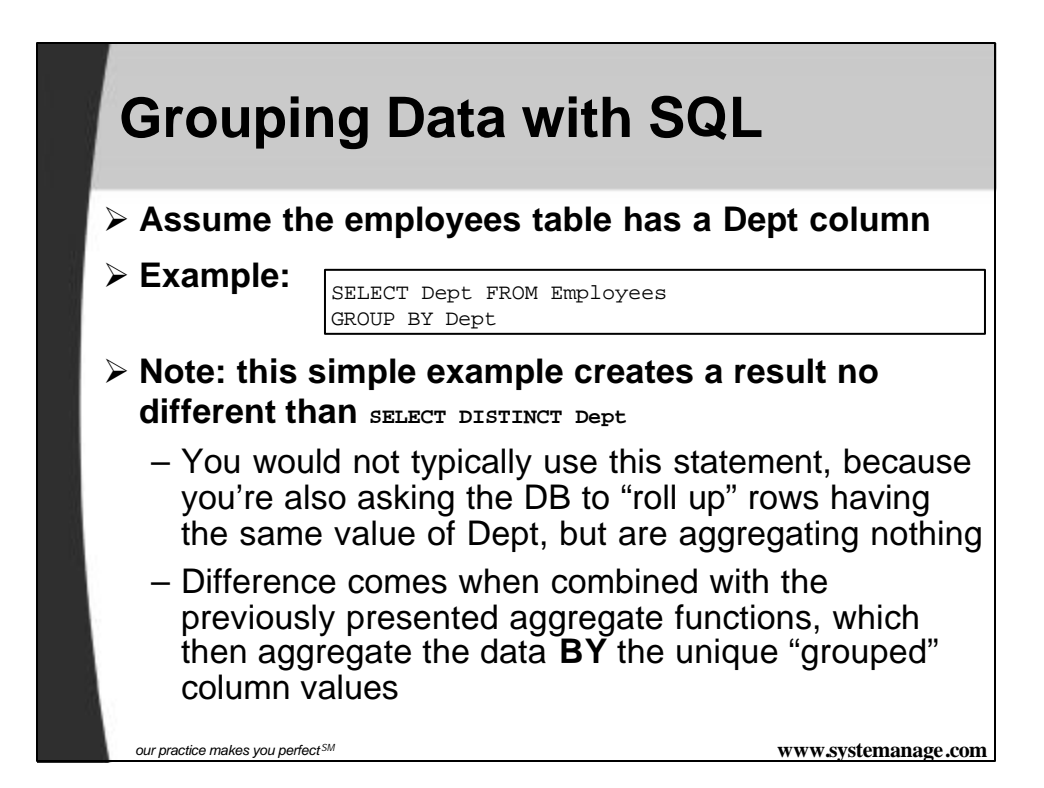

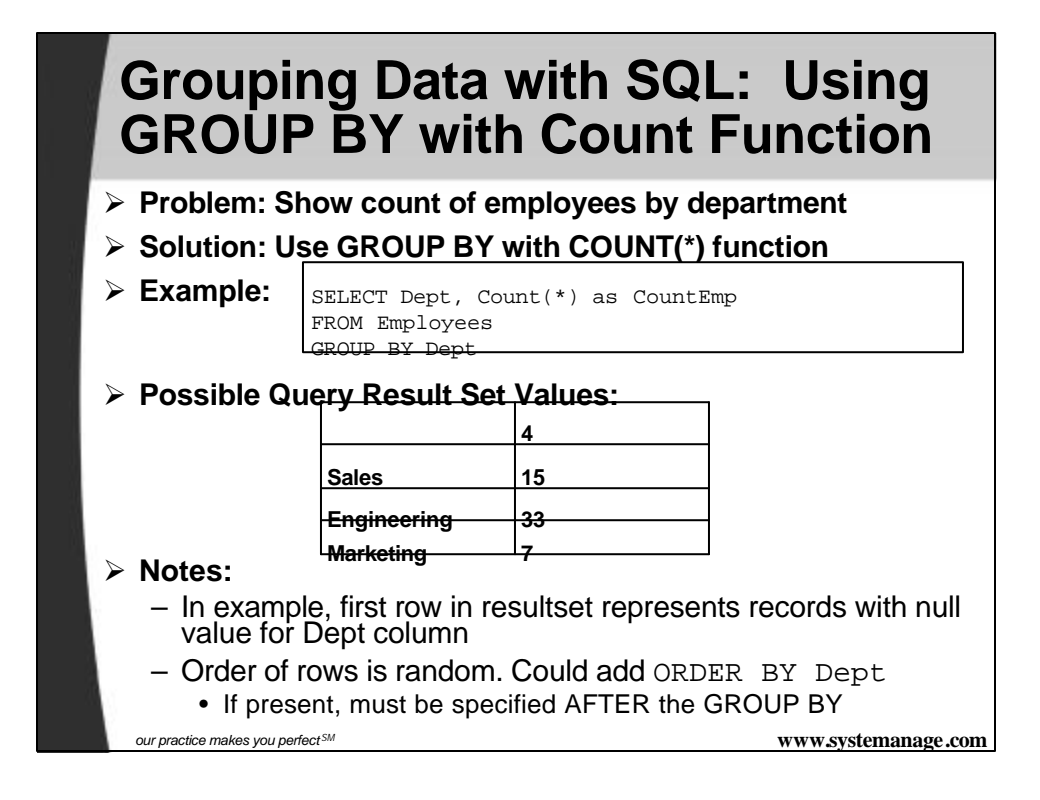

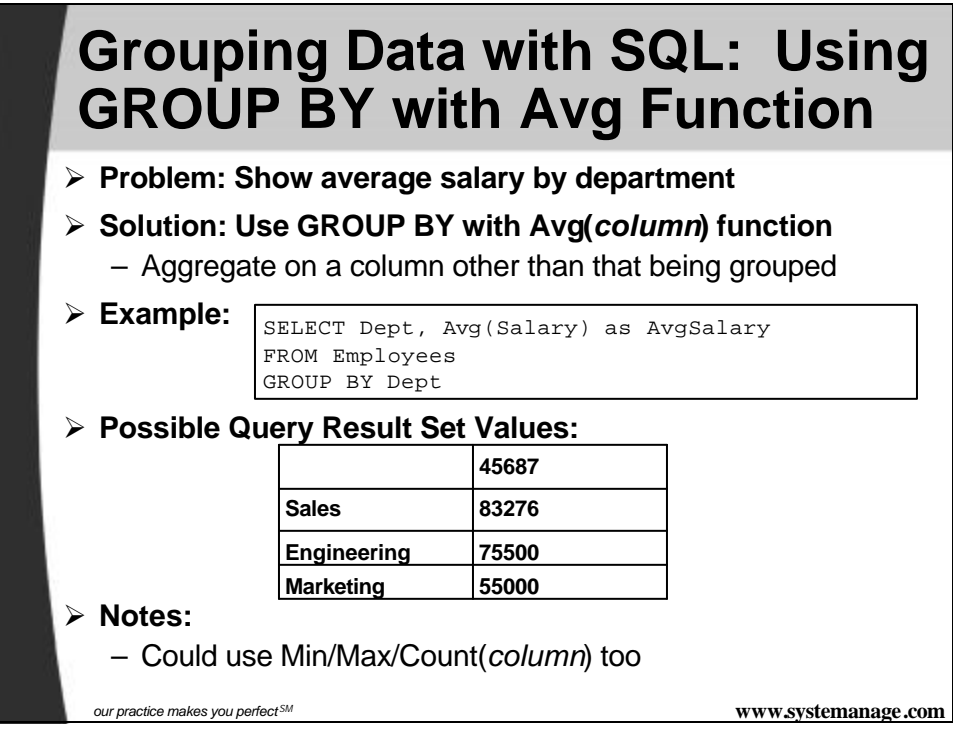

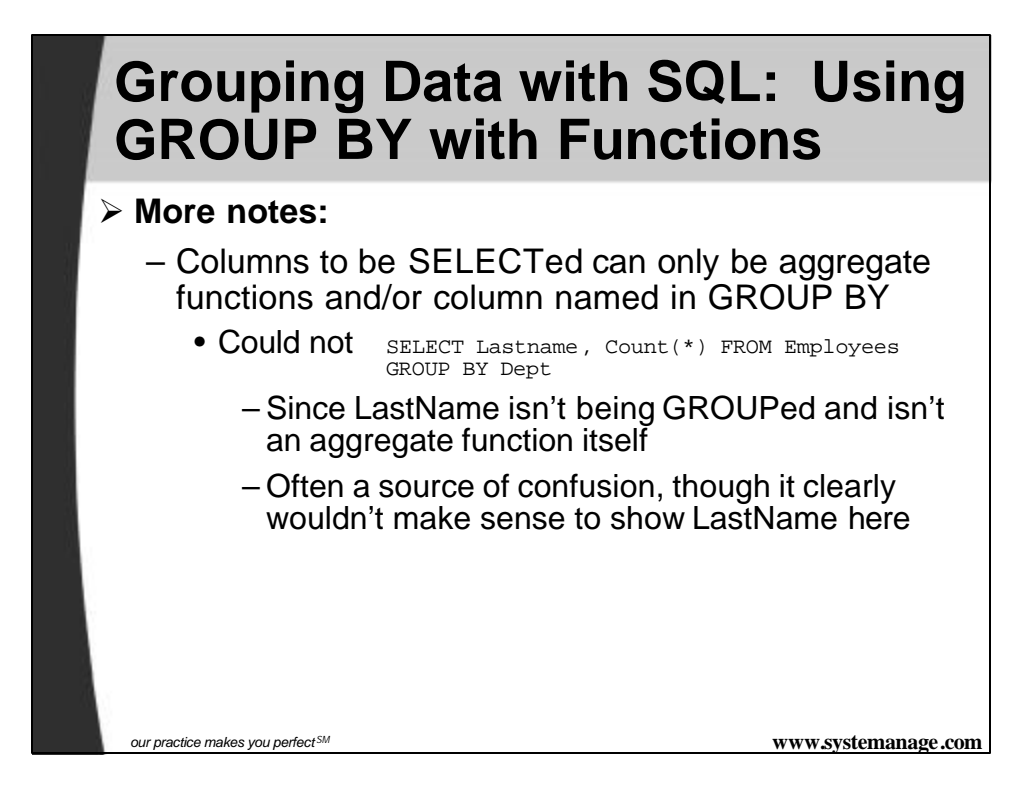

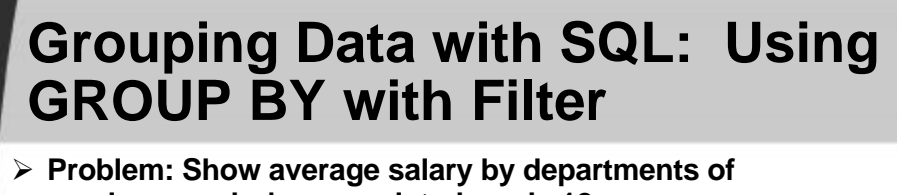

- **employees who've completed grade 12**
- ÿ **Solution: Use GROUP BY with filter**
	- WHERE clause limits which records are to be GROUPed

```
ÿ Example:
 SELECT Dept, Avg(Salary) as AvgSalary 
 FROM Employees 
 WHERE GradeCompleted >= 12
 GROUP BY Dept
```
ÿ **More notes:** 

- WHERE must occur after FROM, before GROUP
	- Order of appearance:
		- FROM, WHERE, GROUP BY, ORDER BY
- To select records whose aggregated values meet some criteria, use HAVING clause

*our practice makes you perfect SM* **www.systemanage.com**

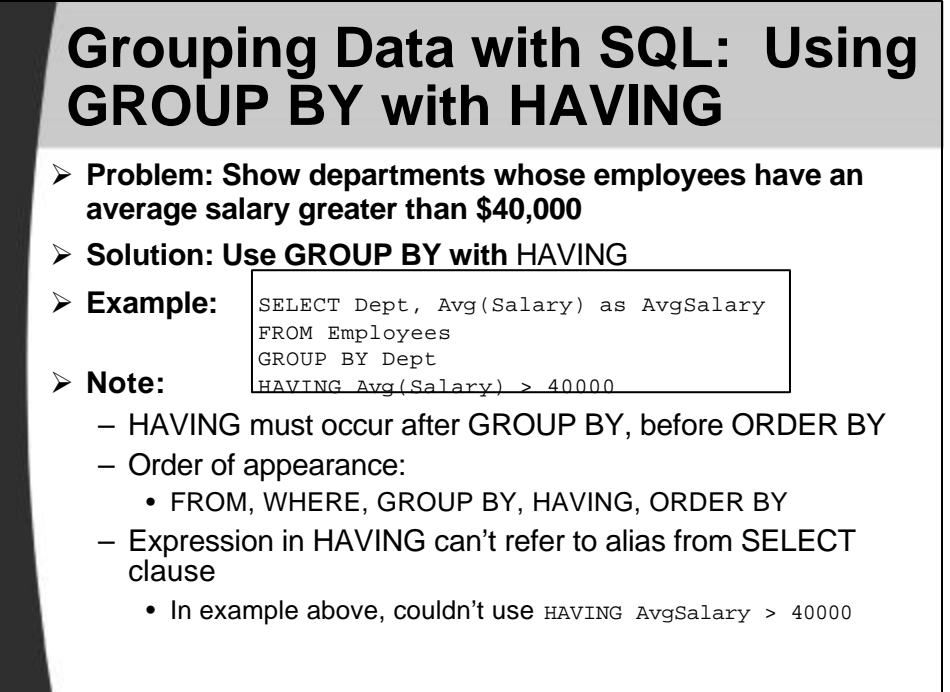

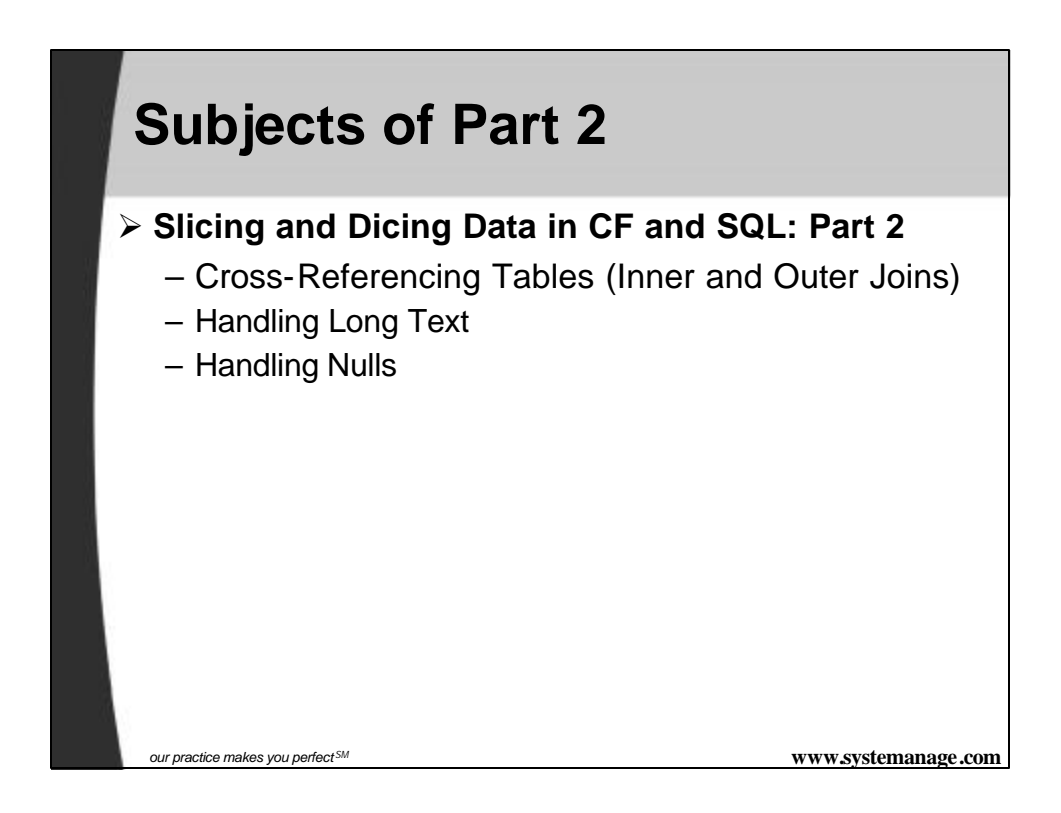

# **Some Other Tidbits for You to Investigate**

- ÿ **Nesting multiple joins**
- ÿ **TOP, TOP n PERCENT options on SELECT**
- ÿ **UNIONs**
- ÿ **Nested Subquery**
- ÿ **EXISTS predicate**
- ÿ **Using NULL in INSERT, UPDATE**

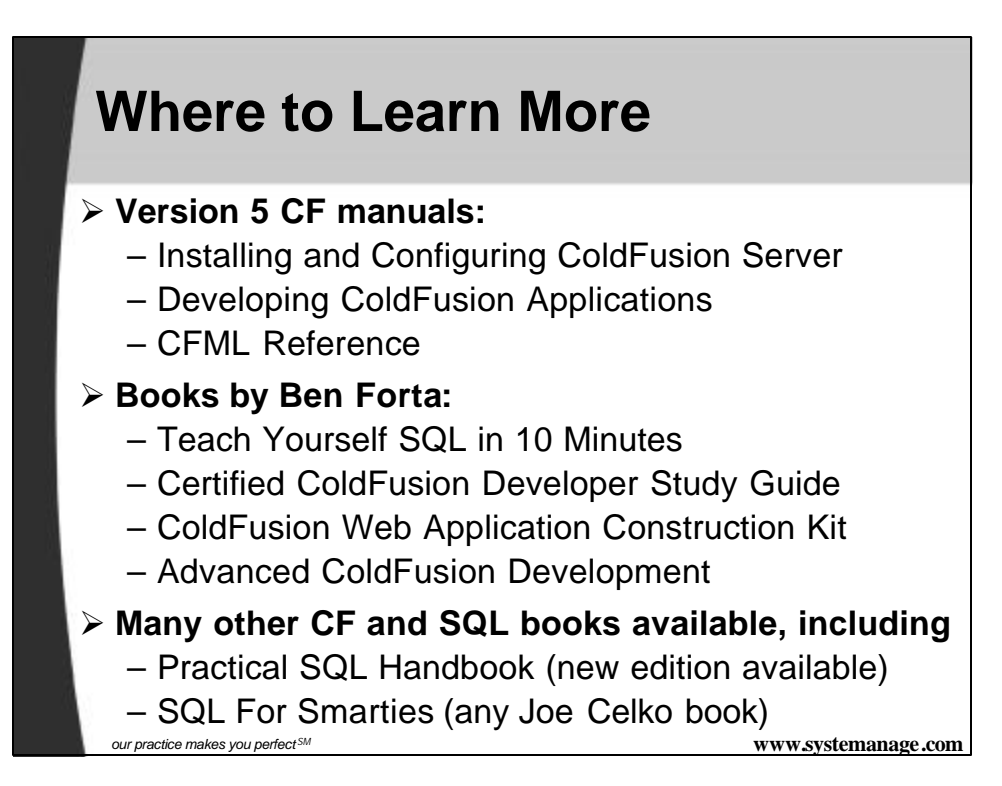

## **Contact Information**

#### **Contact for follow-up issues**

- **Email:** carehart@systemanage.com
- **Phone:** (301) 604-8399
- **Web:** www.systemanage.com

### **Also available for**

- Training (custom or pre-written)
	- CF, DB, Jrun/J2EE, Javascript, wireless, and more
- Consulting (very short-term engagements)
	- best practices, architecture, setup, troubleshooting, etc.
- Developer Group Mentoring, and more

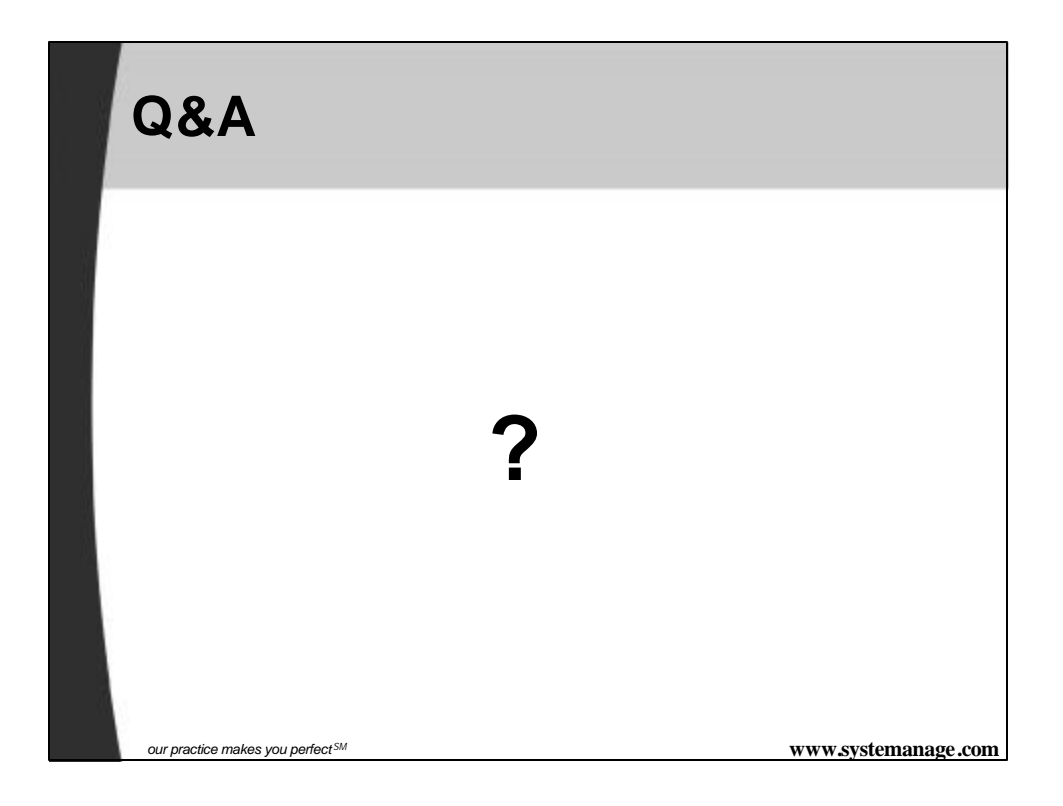